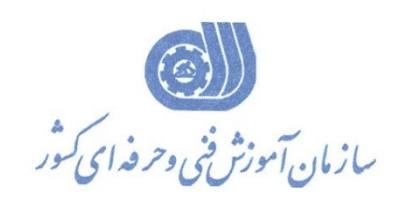

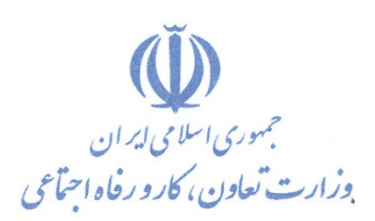

**معاونت پژوهش، برنامهريزي و سنجش مهارت دفتر پژوهش، طرح و برنامهريزي درسي**

استاندارد آموزش شغل

## **كاربر گرافيك رايانه اي با Photoshop**

**گروه شغلي**

## **فناوري اطلاعات**

## **كد ملي آموزش شغل**

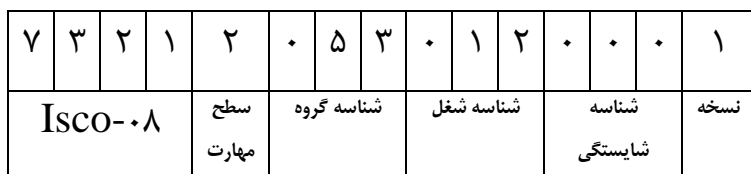

**تاريخ تدوين استاندارد : 1396/5/21**

**نظارت بر تدوين محتوا و تصويب استاندارد : دفتر پژوهش، طرح و برنامهريزي درسي**

**1 0 0 0 2 1 0 3 5 0 2 1 2 3 7 كد ملي شناسايي آموزش شغل:**

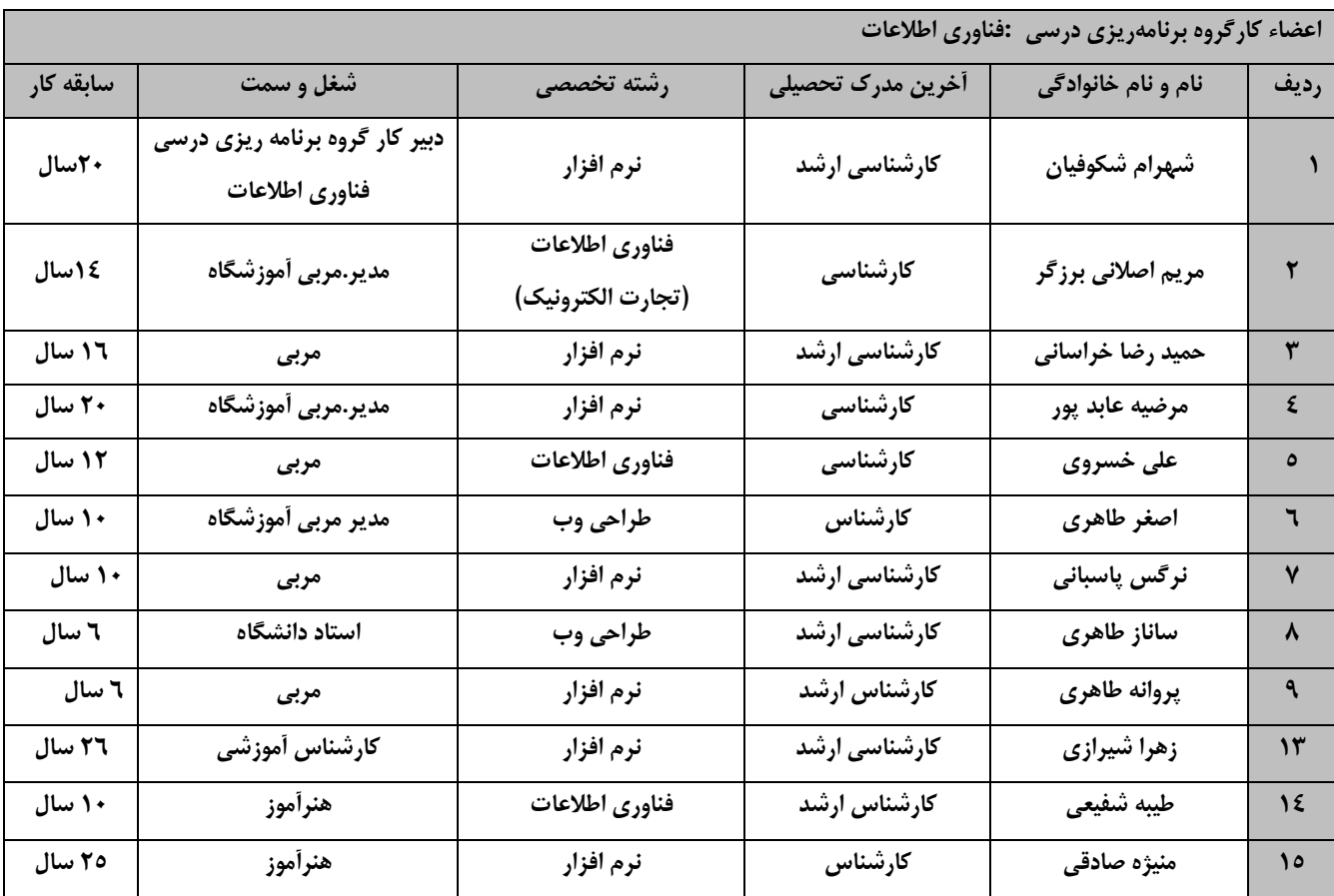

**فرآيند بازنگري استانداردهاي آموزش :**

**طي جلسه اي كه در تاريخ 1396/5/8 با حضور اعضاي كارگروه برنامه ريزي درسي فناوري اطلاعات برگزار گرديـد اسـتاندارد هاي آموزش كارور Photoshop با كد 216640530990011 و طراحي گرافيك رايانه اي بـا كـد 216640530990001 بررسـي و تحت عنوان كاربر گرافيك رايانه اي با Photoshop با كد 732120530120001 مورد تائيد قرار گرفت .** 

**كليه حقوق مادي و معنوي اين استاندارد متعلق به سازمان آموزش فني و حرفهاي كشور بوده و هرگونه سوء استفاده مادي و معنوي از آن موجب پيگرد قانوني است.**

> **آدرس: دفتر پژوهش، طرح و برنامهريزي درسي تهران، خيابان آزادي، نبش خيابان خوش جنوبي، سازمان آموزش فني و حرفهاي كشور دورنگار 66583658 تلفن 66583628 rpc@irantvto.ir : الكترونيكي آدرس**

**تعاريف : استاندارد شغل :**  مشخصات شايستگيها و توانمنديهاي مورد نياز براي عملكرد مـوثر در محـيط كـار را گوينـد در بعضـي از مـوارد اسـتاندارد حرفـهاي نيـز گفتـه مے ,شود. **استاندارد آموزش :**  نقشهي يادگيري براي رسيدن به شايستگيهاي موجود در استاندارد شغل. **نام يك شغل :**  به مجموعهاي از وظايف و توانمنديهاي خاص كه از يك شخص در سطح مورد نظر انتظار ميرود اطلاق ميشود. **شرح شغل :**  بيانيهاي شامل مهمترين عناصر يك شغل از قبيل جايگاه يا عنوان شغل، كارها ارتباط شغل با مشاغل ديگـر در يـك حـوزه شـغلي، مسـئوليت هـا، شرايط كاري و استاندارد عملكرد مورد نياز شغل. **طول دوره آموزش :**  حداقل زمان و جلسات مورد نياز براي رسيدن به يك استاندارد آموزشي. **ويژگي كارآموز ورودي :**  حداقل شايستگيها و تواناييهايي كه از يك كارآموز در هنگام ورود به دوره آموزش انتظار ميرود. **كارورزي:** كارورزي صرفا در مشاغلي است كه بعد از آموزش نظري يا همگام با آن آموزش عملي به صورت محدود يا با ماكت صورت ميگيرد و ضرورت دارد كه در آن مشاغل خاص محيط واقعي براي مدتي تعريف شده تجربه شود.(مانند آموزش يك شايستگي كه فرد در محل آموزش به صورت تئوريـك با استفاده از عكس ميآموزد و ضرورت دارد مدتي در يك مكان واقعي آموزش عملي ببيند و شامل بسياري از مشاغل نميگردد.) **ارزشيابي :**  فرآيند جمعآوري شواهد و قضاوت در مورد آنكه يك شايستگي بدست آمده است يا خير، كه شامل سه بخش عملي، كتبي عملي و اخلاق حرفـه اي خواهد بود. **صلاحيت حرفهاي مربيان :**  حداقل توانمنديهاي آموزشي و حرفهاي كه از مربيان دوره آموزش استاندارد انتظار ميرود. **شايستگي :**  توانايي انجام كار در محيطها و شرايط گوناگون به طور موثر و كارا برابر استاندارد. **دانش :**  حداقل مجموعهاي از معلومات نظري و توانمنديهاي ذهني لازم براي رسيدن به يك شايستگي يا توانايي كه ميتوانـد شـامل علـوم پايه( رياضـي ، فيزيك، شيمي، زيست شناسي)، تكنولوژي و زبان فني باشد. **مهارت :**  حداقل هماهنگي بين ذهن و جسم براي رسيدن به يك توانمندي يا شايستگي. معمولاً به مهارتهاي عملي ارجاع ميشود. **نگرش :**  مجموعهاي از رفتارهاي عاطفي كه براي شايستگي در يك كار مورد نياز است و شامل مهارتهاي غير فني و اخلاق حرفهاي ميباشد. **ايمني :**  مواردي است كه عدم يا انجام ندادن صحيح آن موجب بروز حوادث و خطرات در محيط كار ميشود. **توجهات زيست محيطي :** ملاحظاتي است كه در هر شغل بايد رعايت و عمل شود كه كمترين آسيب به محيط زيست وارد گردد.

**نام استاندارد آموزش شغل:** 

**كاربر گرافيك رايانه اي با Photoshop**

**شرح استاندارد آموزش شغل:**

كاربر گرافيك رايانه اي با Photoshop از مشاغل حوزه فن آوري اطلاعات مي باشد. از شايستگي هاي اين شغل ، انجام امور مقدماتي هنرهاي تجسمي،كار با امور اوليه فتوشاپ،كار با لايه ها و styleها ،كار با ابزار هاي فتوشاپ،ترسيم و نقاشي و كار با رنگ , نور و كنتراست تصاوير،كار با channel ها و Mask ها،استفاده از فيلترها و ها،انجام عمليات چاپ،توليد متحرك سازي و طراحي ٣D ،طراحي وب،توليد پروژه و راهبري طرح كسب و $\arction$ كار براي كاربر گرافيك رايانه اي با فتوشاپ را مي توان نام برد.اين شغل با مشاغل طراح صفحات Web يا طراحي چند رسانه اي و تصوير سازي , مدير طراحي، مهندس تجزيه و تحليل در ارتباط است.

**ويژگيهاي كارآموز ورودي** :

**حداقل ميزان تحصيلات : پايان دوره متوسطه اول(پايان دوره راهنمايي)**

**حداقل توانايي جسمي و ذهني : داشتن سلامت كامل جسماني و رواني**

**مهارتهاي پيشنياز : كاربر ICDL**

*B0***طول دوره آموزش** :

**طول دوره آموزش : 420 ساعت ـ زمان آموزش نظري : 75 ساعت**

**ـ زمان آموزش عملي : 345 ساعت**

**ـ زمان كارورزي : ساعت**

**ـ زمان پروژه : ساعت**

**بودجهبندي ارزشيابي( به درصد )** 

**- كتبي : %25**

**- عملي %65:**

**- اخلاق حرفهاي %10:**

**صلاحيتهاي حرفهاي مربيان :**

حداقل تحصيلات : كارشناس رشته كامپيوتر يا گرافيك

حداقل 2سال سابقه اجرايي و يا 4 سال سابقه مرتبط با نرم افزار فتوشاپ

يا دارا بودن گواهينامه مربي چند رسانه اي گرافيك دو بعدي با كد استاندارد: 232040530010001

**فتوشاپ** Photoshop، به معني كارگاه عكس يك پردازشگر گرافيكي است كه بدست شركت [ادوبي](https://fa.wikipedia.org/wiki/%D8%A7%D8%AF%D9%88%D8%A8%DB%8C) گسترش يافته و براي ايجاد، تركيب، ويرايش، بازسازي و يا دگرگوني تصاوير «عكسها» بكار ميرود. فتوشاپ براي سيستمعامل [ويندوز](https://fa.wikipedia.org/wiki/%D9%88%DB%8C%D9%86%D8%AF%D9%88%D8%B2) و [مكينتاش](https://fa.wikipedia.org/wiki/%D9%85%DA%A9%DB%8C%D9%86%D8%AA%D8%A7%D8%B4) بهكار ميرود. همچنين نگارشهاي گوناگون اين نرمافزار تا نگارش دهم، در سيستمعامل [لينوكس](https://fa.wikipedia.org/wiki/%D9%84%DB%8C%D9%86%D9%88%DA%A9%D8%B3) نيز با كمك ابزارهاي ميانه (مانند [كراساوور\)](https://fa.wikipedia.org/w/index.php?title=%DA%A9%D8%B1%D8%A7%D8%B3%E2%80%8C%D8%A7%D9%88%D9%88%D8%B1&action=edit&redlink=1) قابل استفادهاست. . آخرين نسخه رسمي پايدار اين نرمافزار نسخه هجدهم آن است كه در 2 نوامبر 2016 منتشر شد و با اسم ادوب فتوشاپ سيسي 2017 شناخته ميشود. سياس مخفف عبارت Creative Suiteاست و به معناي برنامه، خلاق است .فتوشاپ به كاربرانش اين امكان را ميدهد تا با افزودن امكانات جانبي اعم از انواع [افزونه](https://fa.wikipedia.org/wiki/%D8%A7%D9%81%D8%B2%D9%88%D9%86%D9%87_%D9%86%D8%B1%D9%85%E2%80%8C%D8%A7%D9%81%D8%B2%D8%A7%D8%B1%DB%8C) امكانات آن را گسترش دهند.

**٭ اصطلاح انگليسي استاندارد(اصطلاحات مشابه جهاني) :**

**٭ تعريف دقيق استاندارد(اصطلاحي) :** 

## **Computer graphic user with Photoshop**

**٭ مهمترين استانداردها و رشتههاي مرتبط با اين استاندارد : كليه استانداردهاي مرتبط با web كليه استانداردهاي مرتبط با گرافيك كامپيوتري كليه استانداردهاي مرتبط با ديجيتال كليه استانداردهاي مرتبط با توليد محتوا كليه استانداردهاي مرتبط با چند رسانه اي**

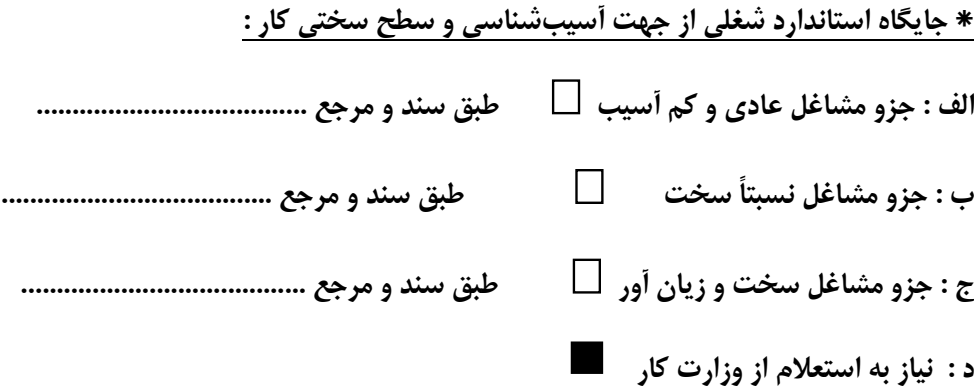

**استاندارد آموزش شغل** 

**- شايستگي** 

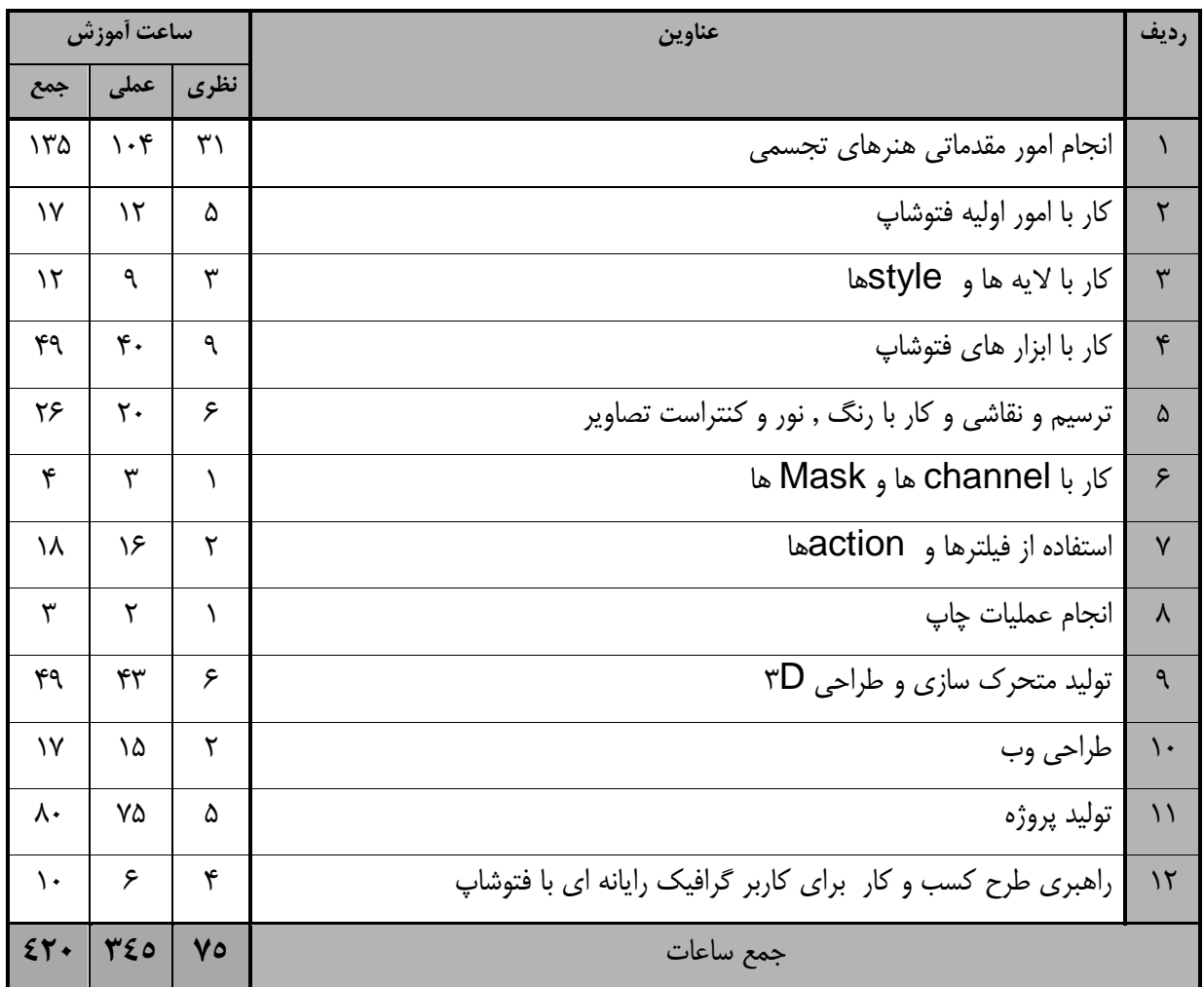

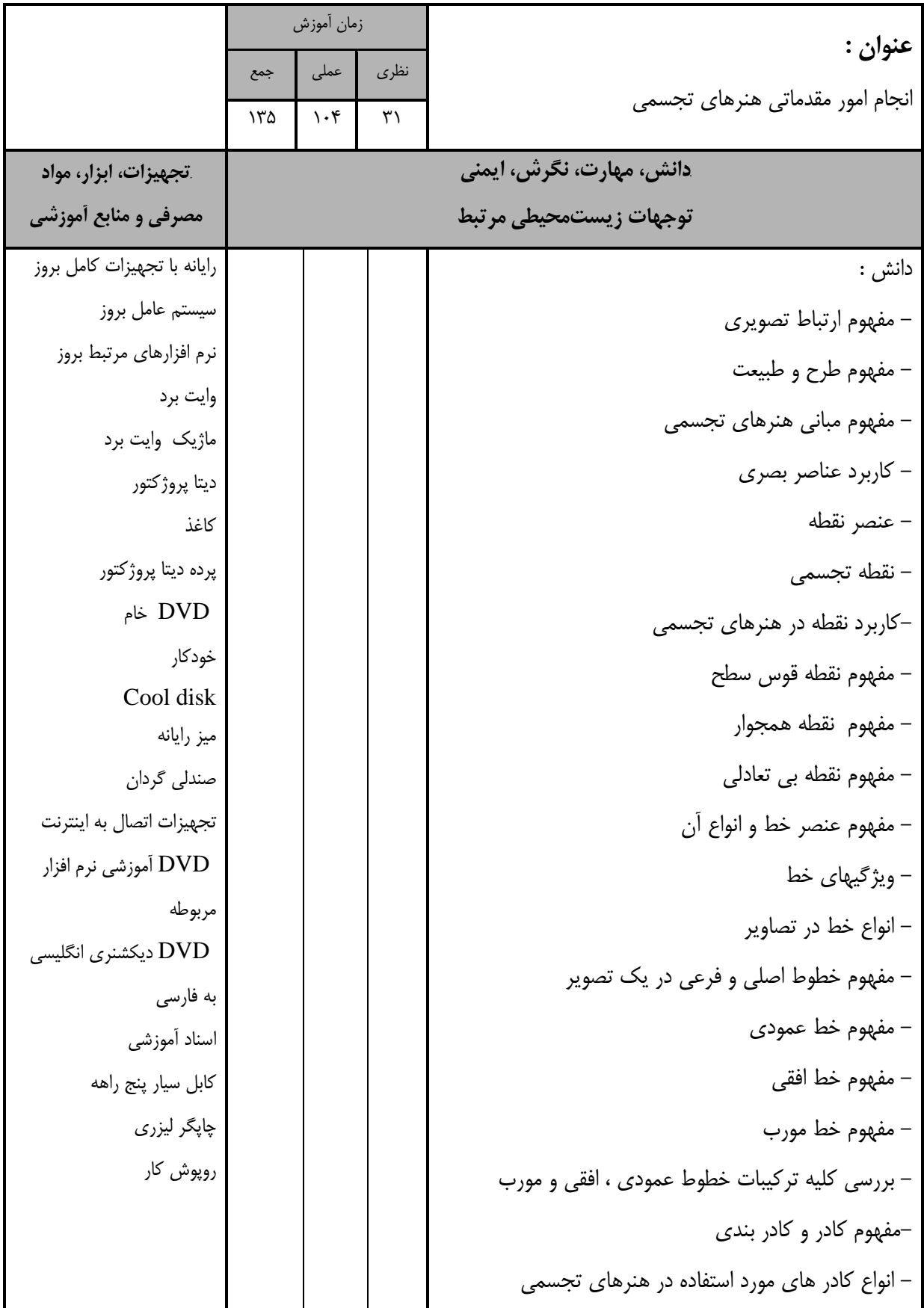

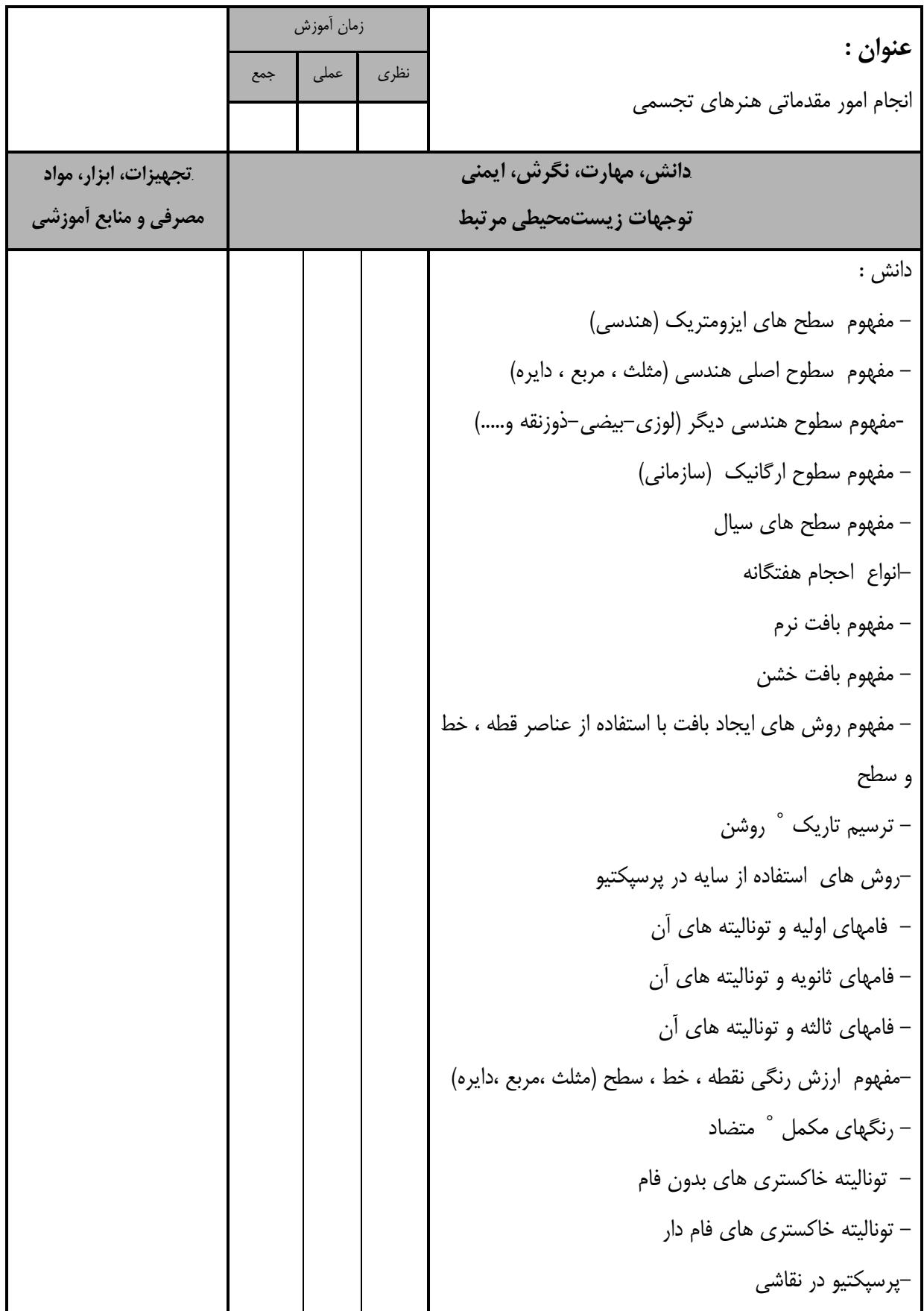

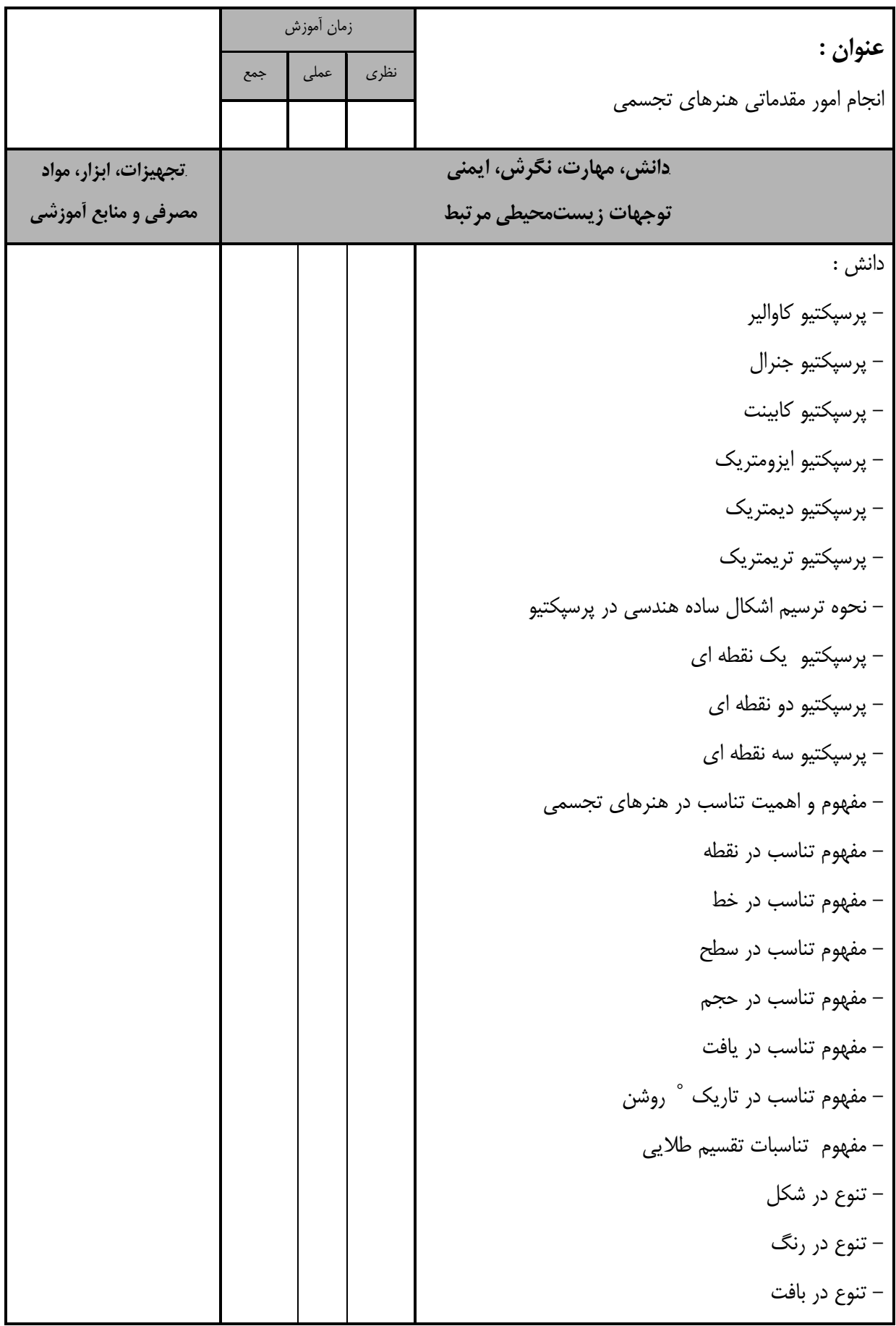

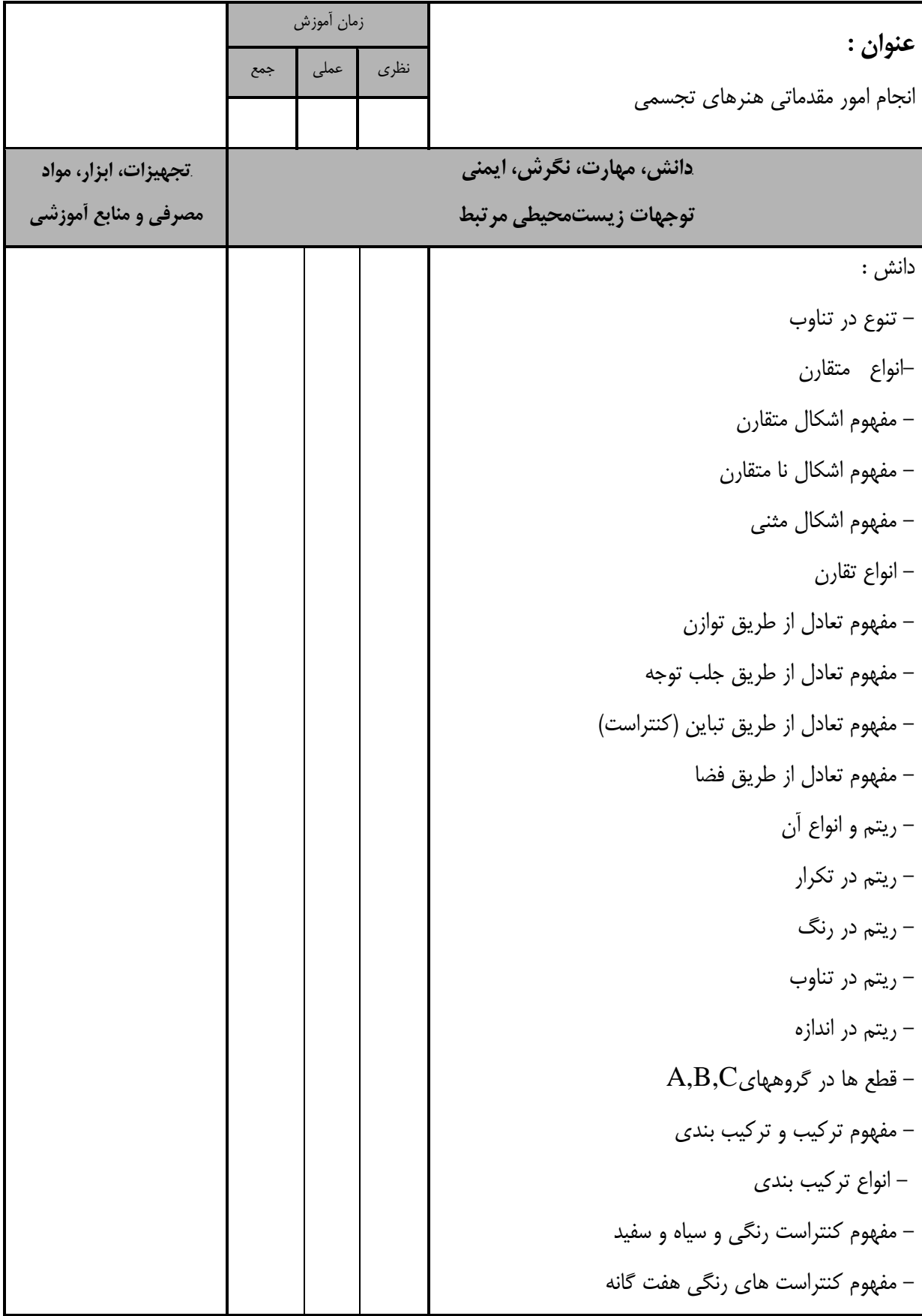

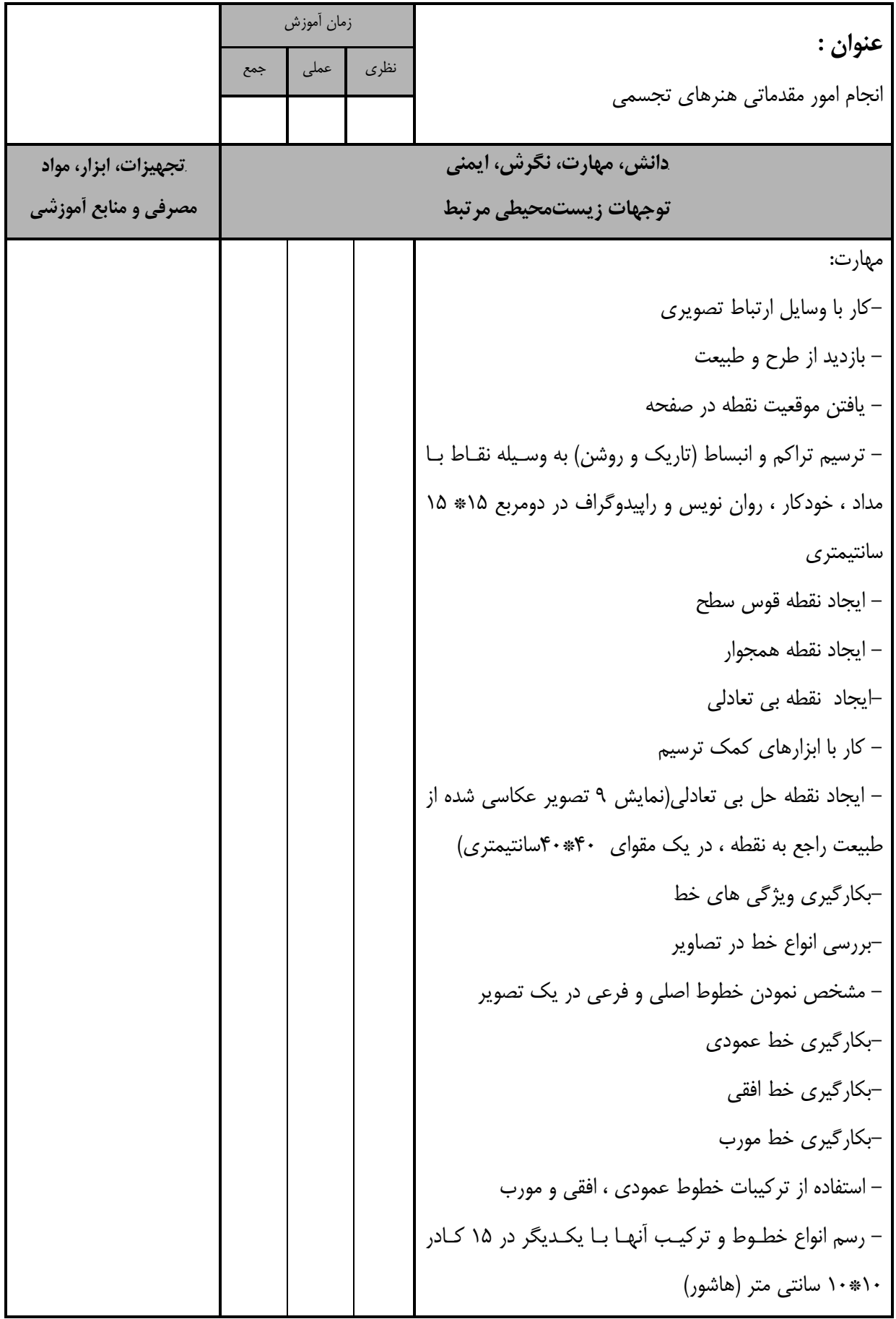

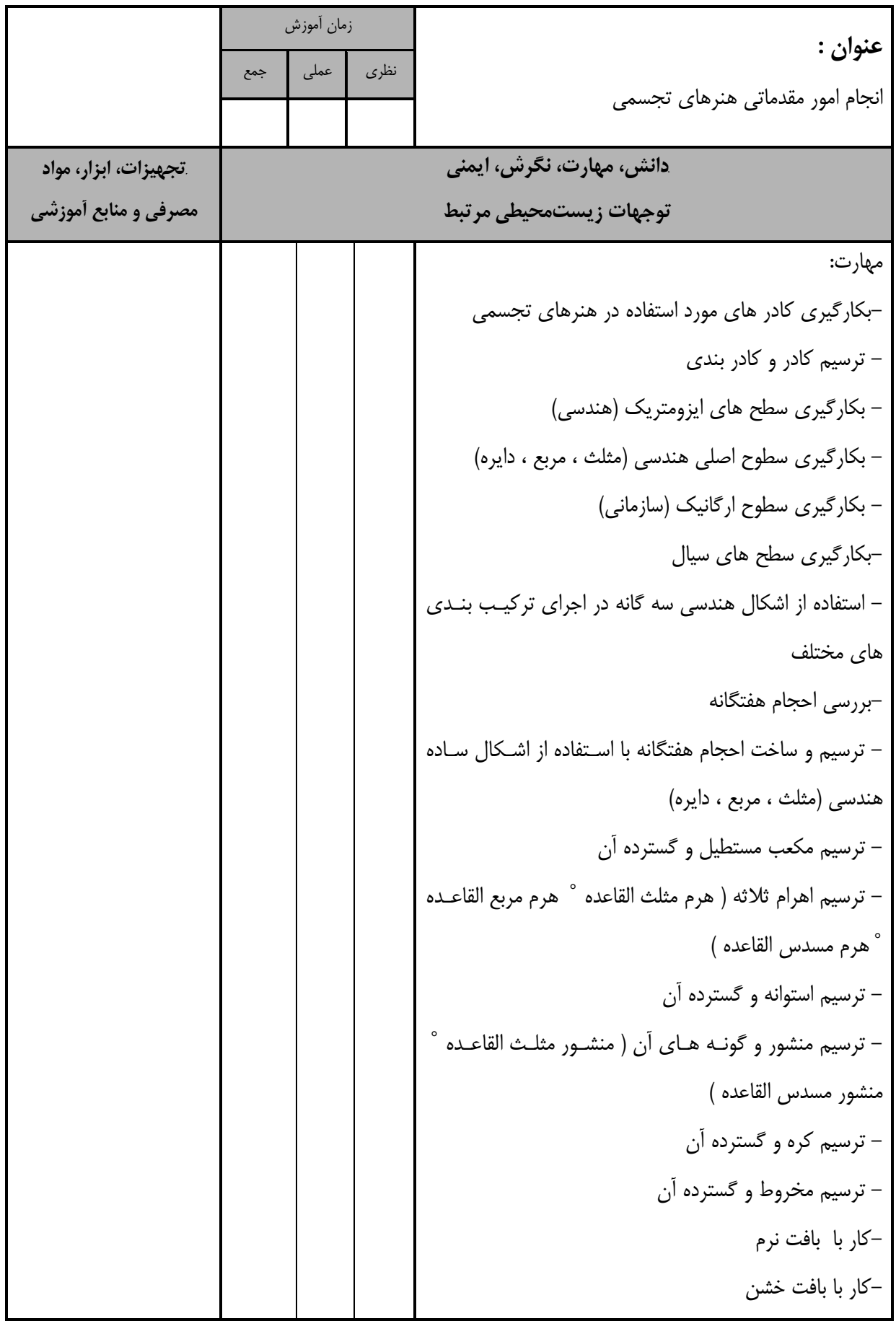

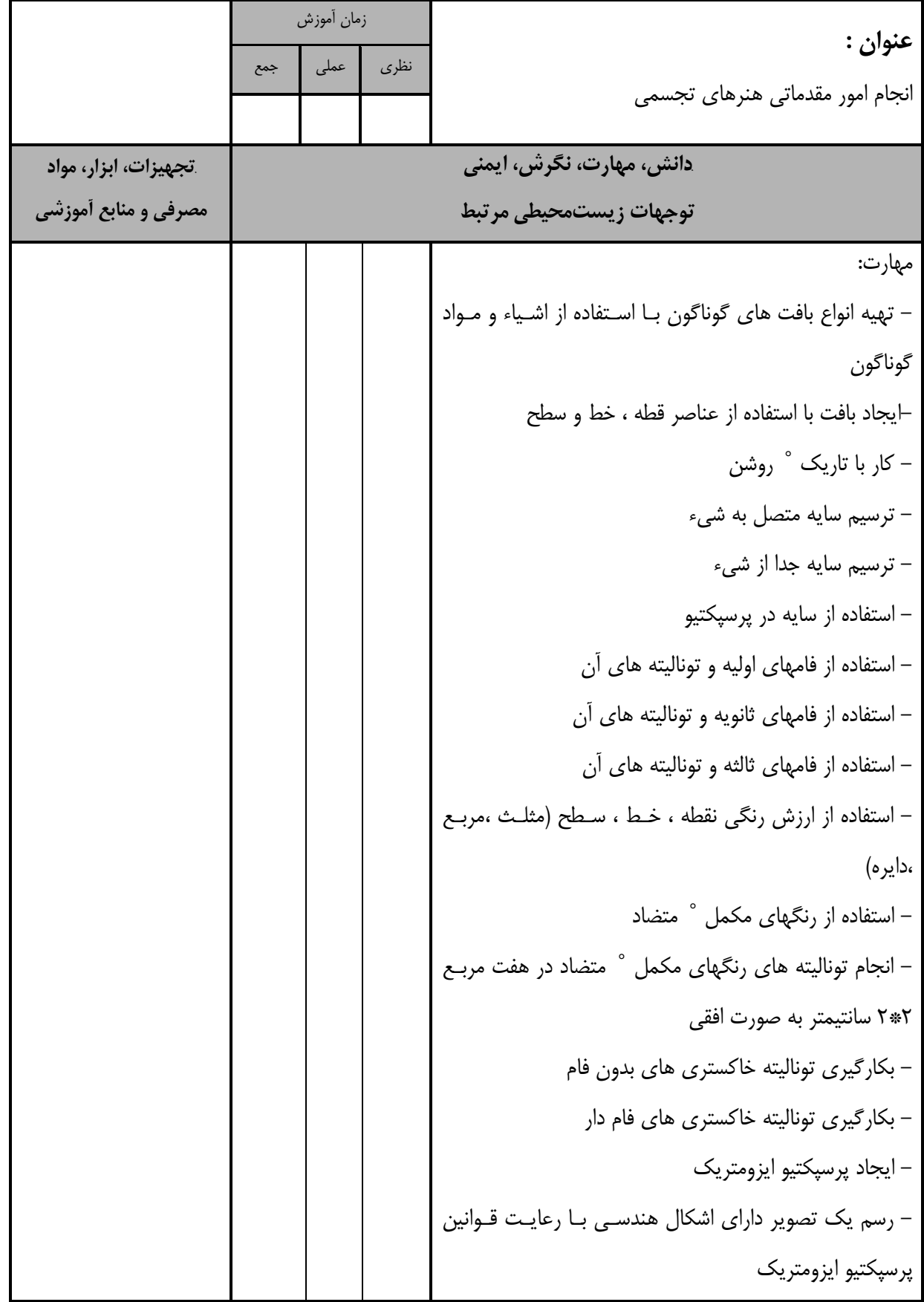

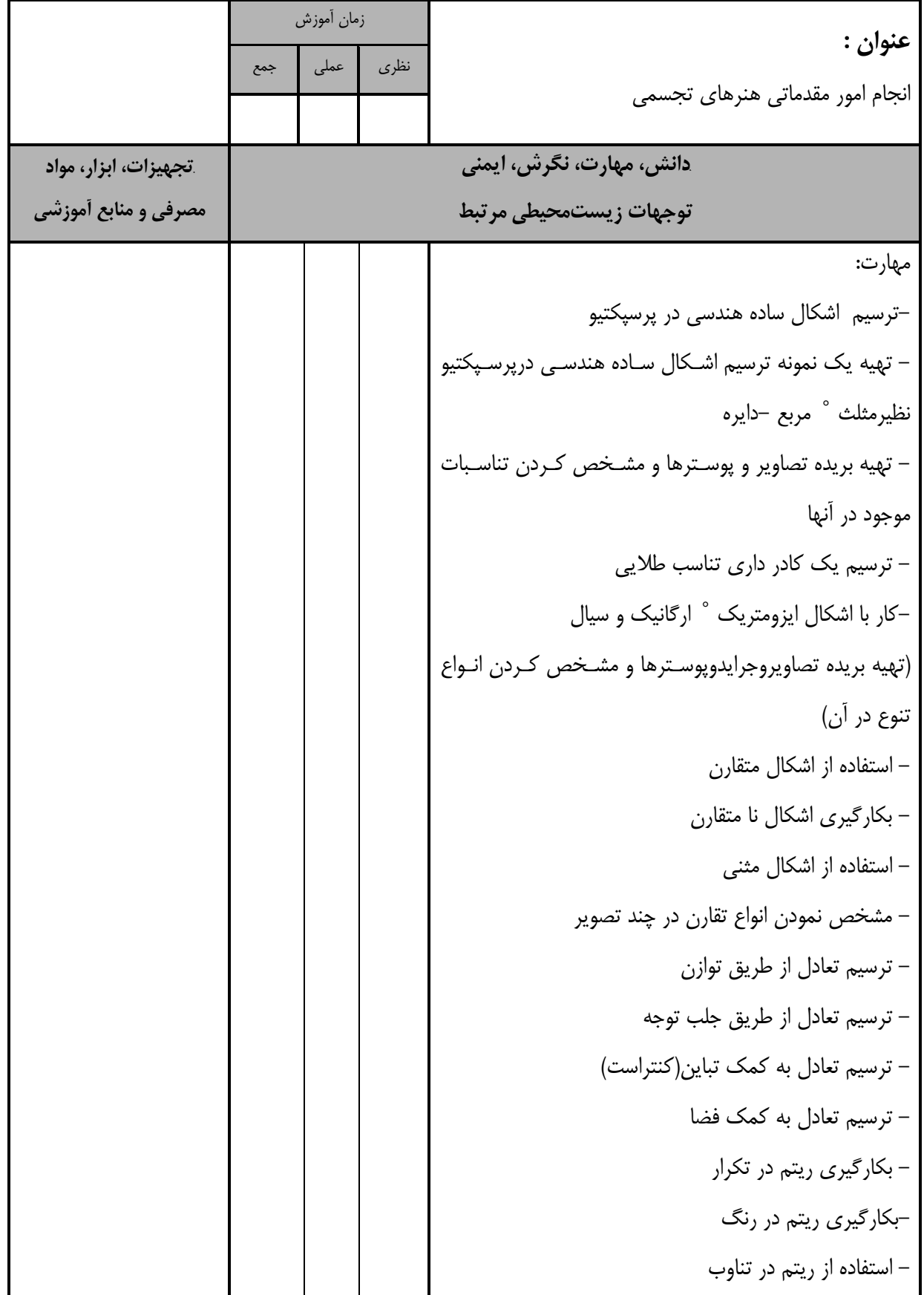

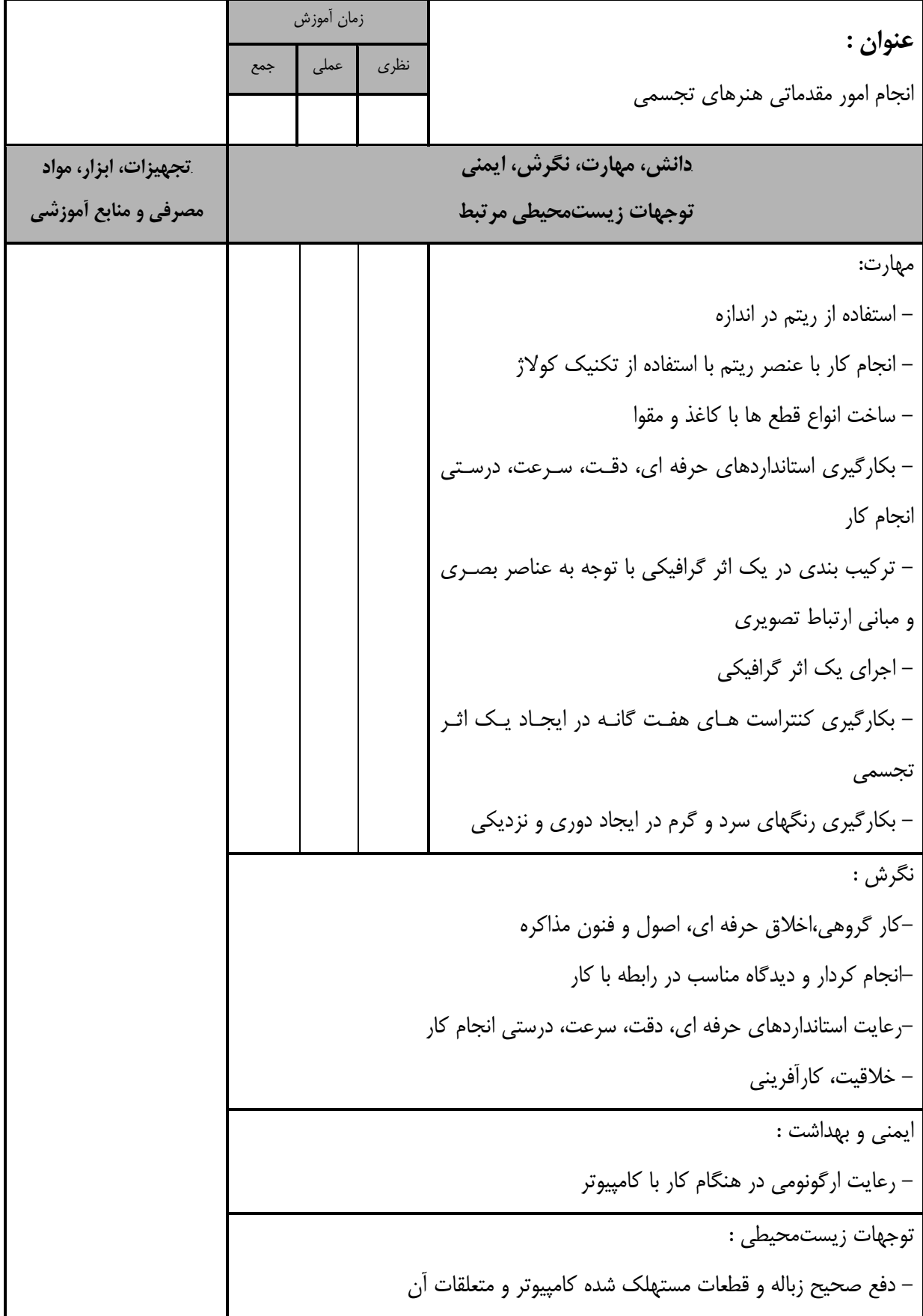

![](_page_15_Picture_236.jpeg)

![](_page_16_Picture_167.jpeg)

![](_page_17_Picture_123.jpeg)

![](_page_18_Picture_226.jpeg)

![](_page_19_Picture_138.jpeg)

![](_page_20_Picture_246.jpeg)

![](_page_21_Picture_155.jpeg)

![](_page_22_Picture_103.jpeg)

- برگهي تحليل آموزش عنوان : ترسيم و نقاشي و كار با رنگ , نور و كنتراست تصاوير زمان آموزش نظري معلي جمع  $Y5$   $Y.$   $5$ *B86***دانش ، مهارت ، نگرش ، ايمني توجهات زيست محيطي مرتبط** *B87***تجهيزات ، ابزار ، مواد مصرفي و منابع آموزشي** دانش : - انواع رنگ - مفهوم palette Color-مفهوم رنگ هاي پس زمينه و پيش زمينه - نحوه بكارگيري تنظيمات رنگ-انواع قلم و ابزارهاي رنگ ، انتخاب رنگ و كاربرد آنها-روش هاي تعيين رنگ با eydropper - ابزار پاك كردن - ابزار shape - ابزارهاي history - مفهوم نور و رنگ و كنتراست - نحوه كاليبره كردن مانيتور-نحوه انواع مدهاي رنگي - نحوه تنظيمات نمودار تركيبي - نحوه تنظيم رنگ و خلوص - مدل رنگ RGB-نحوه تنظيم تعادل رنگ  $CMYK$ - مدل رنگ - مدل رنگHSB رايانه با تجهيزات كامل بروز سيستم عامل بروز نرم افزارهاي مرتبط بروز وايت برد ماژيك وايت برد ديتا پروژكتور كاغذ پرده ديتا پروژكتور DVD خام خودكار Cool disk ميز رايانه صندلي گردان تجهيزات اتصال به اينترنت DVD آموزشي نرم افزار مربوطه DVD ديكشنري انگليسي به فارسي اسناد آموزشي كابل سيار پنج راهه چاپگر ليزري روپوش كار مهارت : - تنظيمات رنگ Color picker بكارگيري -

استاندارد آموزش

![](_page_24_Picture_168.jpeg)

![](_page_25_Picture_104.jpeg)

![](_page_26_Picture_223.jpeg)

![](_page_27_Picture_259.jpeg)

![](_page_28_Picture_153.jpeg)

![](_page_29_Picture_231.jpeg)

![](_page_30_Picture_255.jpeg)

![](_page_31_Picture_165.jpeg)

![](_page_32_Picture_142.jpeg)

![](_page_33_Picture_253.jpeg)

![](_page_34_Picture_236.jpeg)

![](_page_34_Picture_237.jpeg)

![](_page_35_Picture_83.jpeg)

![](_page_36_Picture_198.jpeg)

![](_page_36_Picture_199.jpeg)

**- برگه استاندارد تجهيزات**

![](_page_37_Picture_342.jpeg)

توجه :

- تجهيزا ت براي يك كارگاه به ظرفي ت 6 1 نفر در نظر گرفته شود .

**<sup>-</sup> برگه استاندارد مواد** 

| توضيحات      | تعداد    | مشخصات فنی و دقیق | نام                       | رديف |
|--------------|----------|-------------------|---------------------------|------|
| برای کارگاه  | ەعدد     | معمولي            | ماژیک وایت برد            |      |
| برای دونفر   | ۱۰۰ (برگ | معمولي            | كاغذ                      |      |
| برای دونفر   | ٤عدد     | معمولي            | DVD خام                   |      |
| برای دونفر   | 2عدد     | معمولي            | خودكار                    |      |
| برای هرسیستم | 1عدد     | دارای اتصال زمین  | كابل سيار پنج راهه        |      |
| برای یک نفر  | 1عدد     | كارگاهى           | روپوش کار یا لباس کارگاهی |      |

توجه :

- مواد به ازاء يك نفر و يك كارگاه به ظرفي ت 6 1 نفر محا سبه شود .

**- برگه استاندارد ابزار**

![](_page_37_Picture_343.jpeg)

توجه:

- ابزار به ازاء هر دو نفر محا سبه شود .